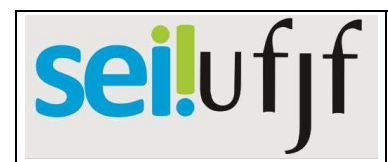

## Procedimento Operacional Padrão para Solicitação de utilização excepcional de laboratórios de pesquisa durante a pandemia de COVID-19

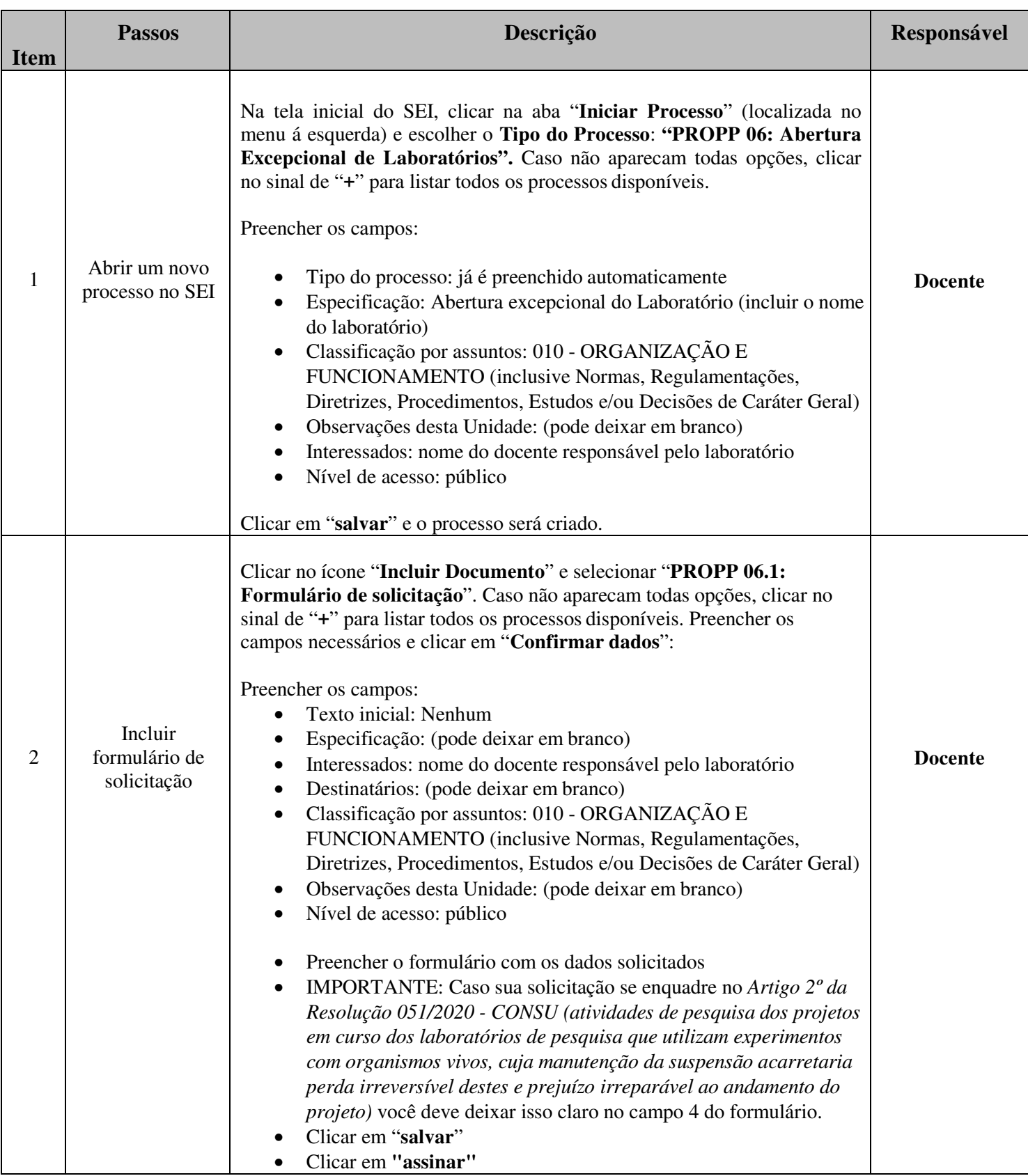

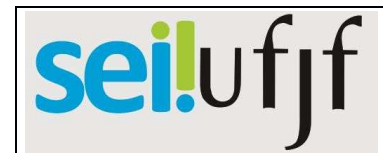

## Procedimento Operacional Padrão para Solicitação de utilização excepcional de laboratórios de pesquisa durante a pandemia de COVID-19

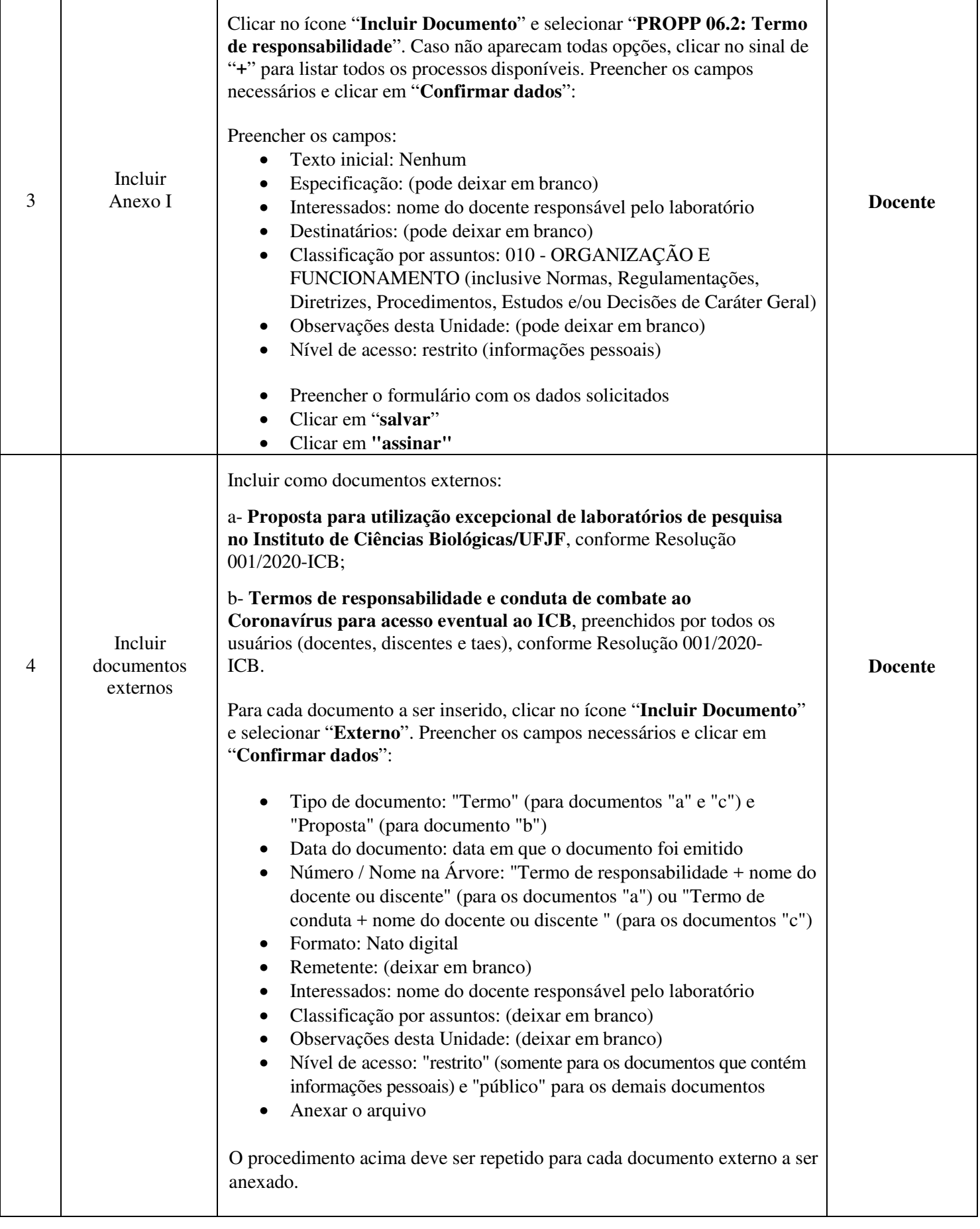

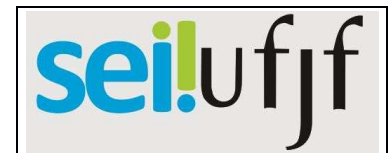

## Procedimento Operacional Padrão para Solicitação de utilização excepcional de laboratórios de pesquisa durante a pandemia de COVID-19

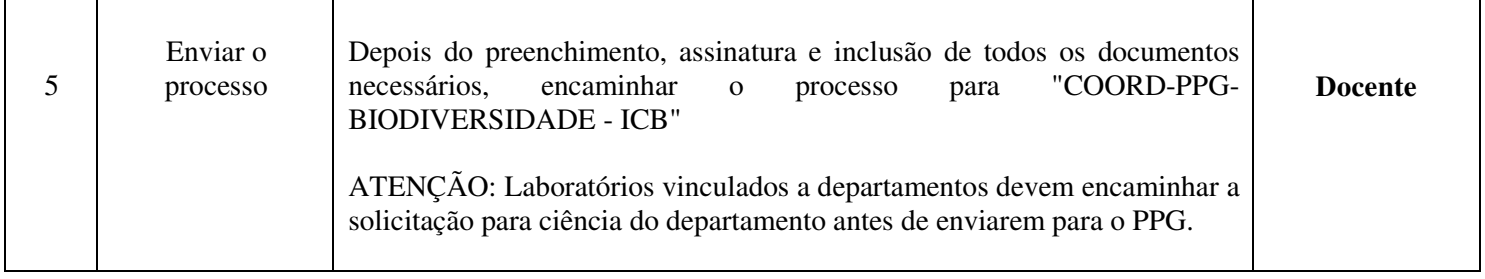